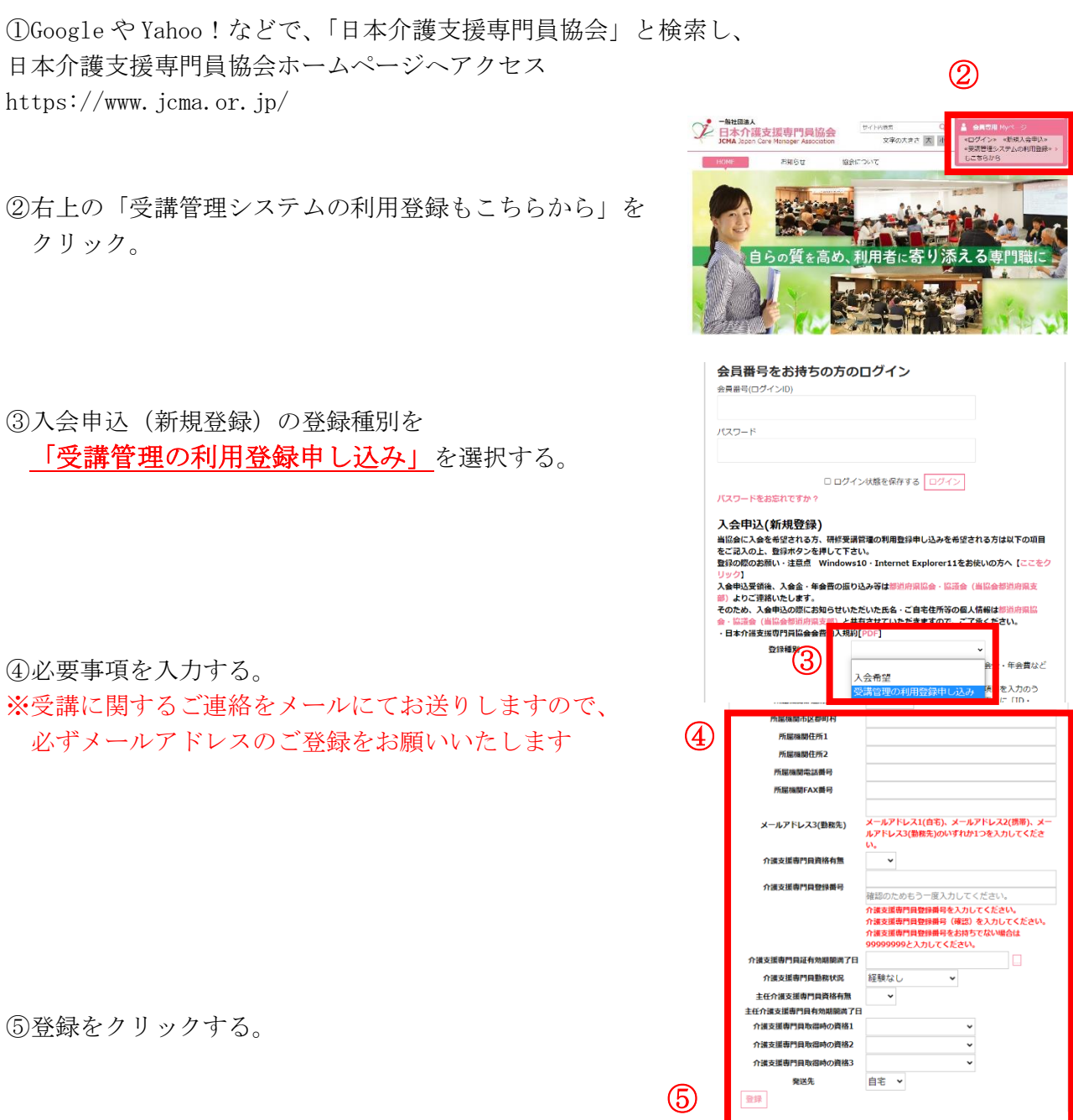

<非会員の方の参加申込方法>

⑥登録完了になりましたら、

「会員番号(ログイン ID)」と「パスワード」が表示されます。

以降、別紙1「当協会会員の方の参加申込方法」のとおりにお申し込みをお願いいたしま す。

以上

別紙2